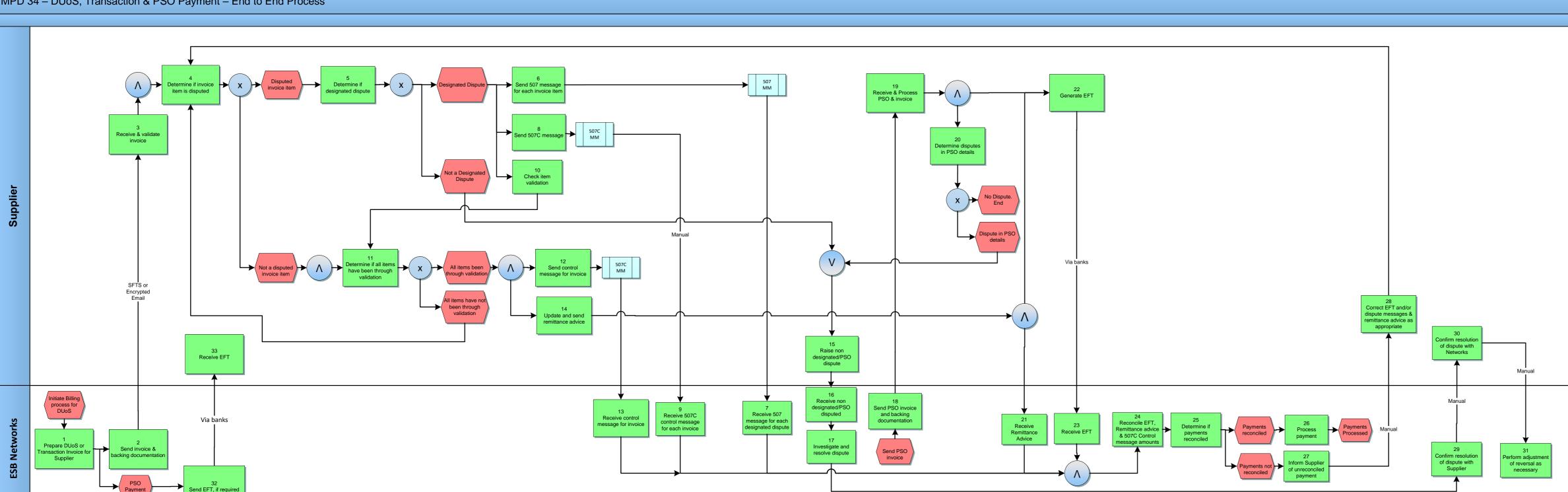

MPD 34 – DUoS, Transaction & PSO Payment – End to End Process

| Version in which last | Source of                                                                  | Description                                                                                                    |
|-----------------------|----------------------------------------------------------------------------|----------------------------------------------------------------------------------------------------|
| change Implemented    | Change                                                                     |                                                                                                    |
| Version 10.3          | MCR 1145 –<br>Conversion of<br>MPDs from<br>ARIS to<br>document<br>format. | ARIS Process flow converted to Visio format and<br>Step Table included.<br>Added sending 507C MM by Supplier and receipt o<br>message by Networks out of Step 12. |
| Version 10.6          | MCR1150                                                                    | Replacement of the CD-ROM as means of ESBN<br>transferring billing information to Suppliers with the<br>introduction of the Secure File Transfer Service          |
| Version 10.7          | MCR1230                                                                    | Amendment to process to facilitate PSO Payments.<br>New steps 32 & 33 added                                                                                       |